### TURNING DATA INTO ACTIONABLE IN-**TELLIGENCE**

ADVANCED FEATURES IN MISP SUPPORTING YOUR ANA-

CIRCL / TEAM MISP PROJECT

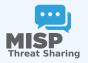

13TH ENISA-EC3 WORKSHOP

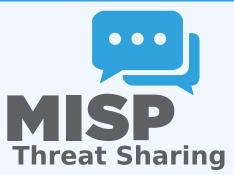

Turning data into actionable intelligence

TURNING DATA INTO ACTIONABLE IN

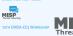

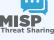

### THE AIM OF THIS PRESENTATION

- Why is **contextualisation** important?
- What options do we have in MISP?
- How can we **leverage** this in the end?

Turning data into actionable intelligence

☐ The aim of this presentation

Why is contextualisation important? What options do we have in MISP? How can we leverage this in the end?

### THE GROWING NEED TO CONTEXTUALISE DATA

- Contextualisation became more and more important as we as a community matured
  - ► **Growth and diversification** of our communities
  - ► Distinguish between information of interest and raw data
  - ► False-positive management
  - ► TTPs and aggregate information may be prevalent compared to raw data (risk assessment)
  - ► Increased data volumes leads to a need to be able to prioritise
- These help with filtering your TI based on your requirements...
- ...as highlighted by Pasquale Stirparo Your Requirements Are Not My Requirements

Turning data into actionable intelligence

The growing need to contextualise data

ROWING NEED TO CONTEXTUALISE DATA

extualisation became more and more important as we community matured

- anity matured
  and diversification of our communities
- rth and diversification of our communities nguish between information of interest and raw
- TTPs and aggregate information may be prevalent comp
- to raw data (risk assessment)

  Increased data volumes leads to a need to be able to
- prioritise
- requirements...

s highlighted by Pasquale Stirparo Your Requirements A t My Requirements

### **OBJECTIVES**

- Some main objectives we want to achieve when producing data
  - ► Ensure that the information is **consumable** by everybody
  - ► That it is **useful** to the entire target audience
  - ► The data is **contextualised** for it to be understood by everyone
- What we ideally want from our data
  - ► We want to be able to **filter** data for different use-cases
  - ► We want to be able to get as much knowledge out of the data as possible
  - We want to know where the data is from, how it got there, why we should care

Turning data into actionable intelligence

-Objectives

TIVES

- Some main objectives we want to achieve when producin data

  ► Ensure that the information is consumable by everybody

  ► That it is useful to the entire target audience
- everyone

  What we ideally want from our data
- ➤ We want to be able to filter data for different use-cases
- We want to be able to get as much knowledge out of the as possible
- We want to know where the data is from, how it got their why we should care

### DIFFERENT LAYERS OF CONTEXT

- Context added by analysts / tools
- Data that tells a story
- Encoding analyst knowledge to automatically leverage the above

Turning data into actionable intelligence

-Different layers of context

DIFFERENT LAYERS OF CONTEXT

■ Encoding analyst knowledge to automatically leverage the

Turning data into actionable intelligence —Context added by analysts / tools

CONTEXT ADDED BY ANALYSTS / TOOLS

### **EXPRESSING WHY DATA-POINTS MATTER**

- An IP address by itself is barely ever interesting
- We need to tell the recipient / machine why this is relevant
- All data in MISP has a bare minimum required context
- We differentiate between indicators and supporting data

Turning data into actionable intelligence

Context added by analysts / tools

Expressing why data-points matter

An IP address by itself is barely ever interesting

We need to tell the recipient / machine why this is re
 All data in MISP has a bare minimum required context

We differentiate between indicators and supporting data

### BROADENING THE SCOPE OF WHAT SORT OF CONTEXT WE ARE INTERESTED IN

- Who can receive our data? What can they do with it?
- **■** Data accuracy, source reliability
- Why is this data relevant to us?
- Who do we think is behind it, what tools were used?
- What sort of **motivations** are we dealing with? Who are the **targets**?
- How can we **block/detect/remediate** the attack?
- What sort of **impact** are we dealing with?

Turning data into actionable intelligence —Context added by analysts / tools

Broadening the scope of what sort of context we are interested in

IING THE SCOPE OF WHAT SORT OF CONTEXT

NTERESTED IN

- w Who can receive our data? What can they do with it?
  - a accuracy, source reliability
    us this data relevant to us?
  - Who do we think is behind it, what tools were used?
     What sort of motivations are we dealing with? Who are the
  - targets?

    # How can we block/detect/remediate the attack?
  - What sort of impact are we dealing with?

### TAGGING AND TAXONOMIES

- Simple labels
- Standardising on vocabularies
- Different organisational/community cultures require different nomenclatures
- Triple tag system taxonomies
- JSON libraries that can easily be defined without our intervention

| Tag                         | Events | Attributes | Tags                        |
|-----------------------------|--------|------------|-----------------------------|
| workflow:state="complete"   | 11     | 0          | workflow:state="complete"   |
| workflow:state="draft"      | 0      | 0          | workflow:state="draft"      |
| workflow:state="incomplete" | 55     | 10         | workflow:state="incomplete" |
| workflow:state="ongoing"    | 0      | 0          | workflow:state="ongoing"    |

Turning data into actionable intelligence

Context added by analysts / tools

Tagging and taxonomies

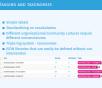

### **GALAXIES**

- Taxonomy tags often **non self-explanatory** 
  - Example: universal understanding of tlp:green vs APT 28
- For the latter, a single string was ill-suited
- So we needed something new in addition to taxonomies -**Galaxies** 
  - ► Community driven **knowledge-base libraries used as tags**
  - ► Including descriptions, links, synonyms, meta information, etc.
  - ► Goal was to keep it simple and make it reusable
  - ► Internally it works the exact same way as taxonomies (stick to JSON)

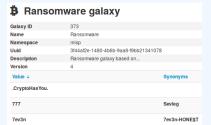

Turning data into actionable intelligence Context added by analysts / tools

-Galaxies

# For the latter, a single string was ill-suited

➤ Goal was to keep it simple and make it reusable.

### THE EMERGENCE OF ATT&CK AND SIMILAR GALAXIES

- Standardising on high-level **TTPs** was a solution to a long list of issues
- Adoption was rapid, tools producing ATT&CK data, familiar interface for users
- A much better take on kill-chain phases in general
- Feeds into our **filtering** and **situational awareness** needs extremely well
- Gave rise to other, ATT&CK-like systems tackling other concerns
  - ► attck4fraud ¹ by Francesco Bigarella from ING ► Election guidelines <sup>2</sup> by NIS Cooperation Group

Turning data into actionable intelligence

Context added by analysts / tools

-The emergence of ATT&CK and similar galaxies

■ Gave rise to other, ATT&CK-like systems tackling of

https://www.misp-project.org/galaxy.html#\_attck4fraud

<sup>&</sup>lt;sup>2</sup>https: //www.misp-project.org/galaxy.html# election guidelines

### More complex data-structures for a modern age

- Atomic attributes were a great starting point, but lacking in many aspects
- MISP objects³ system
  - ► Simple **templating** approach
  - ► Use templating to build more complex structures
  - ► Decouple it from the core, allow users to **define their own** structures
  - ► MISP should understand the data without knowing the templates
  - Massive caveat: Building blocks have to be MISP attribute types
  - ► Allow **relationships** to be built between objects

Turning data into actionable intelligence LData that tells a story

-More complex data-structures for a modern age

MORE COMPLEX DATA-STRUCTURES FOR A MODERN AGE

- Atomic attributes were a great starting point, but lacking in
- MISP objects<sup>3</sup> system
  ► Simple templating appn
- Use templating to build more complex structures
   Decouple it from the core allow upper to define the
- structures

  MISP should understand the data without knowing the templates

  Marcha Canada, Building blocks have to be MISP attails.
- types

  Allow relationships to be built between obje

tps://github.com/MISP/misp-objects

<sup>3</sup>https://github.com/MISP/misp-objects

### SUPPORTING SPECIFIC DATAMODELS

| +          |     | <b>⊞ 0</b> ≍                        | Filten                      | : Al File Network | Financial Proposal | Correlation Warning | gs Include deleted attributes | Show context fields | Q |           |                  |
|------------|-----|-------------------------------------|-----------------------------|-------------------|--------------------|---------------------|-------------------------------|---------------------|---|-----------|------------------|
| Date 0     | Org | Category                            | Туре                        | Value             |                    | Tags                | Galaxies                      | Comment             | c | Correlate | Related Events   |
| 2018-09-28 |     | Name: bank-acco.<br>References: 0 🖸 |                             |                   |                    |                     |                               |                     |   |           |                  |
| 2018-09-28 |     | Other                               | status-code:<br>text        | A - Active        |                    |                     | Add                           |                     |   |           |                  |
| 2018-09-28 |     | Other                               | report-code:<br>text        | STR Suspicious    | Transaction Report | •                   | Add                           |                     |   |           |                  |
| 2018-09-28 |     | Other                               | personal-account-ty         | pe: A - Business  |                    |                     | Add                           |                     |   |           |                  |
| 2018-09-28 |     | Financial fraud                     | swift:<br>bic               | HASEHKHH          |                    |                     | Add                           |                     | 0 | 2         | 3849 11320 11584 |
| 2018-09-28 |     | Financial fraud                     | account:<br>bank-account-or | 788796894883      |                    |                     | Add                           |                     | 0 | 2         |                  |
| 2018-09-28 |     | Other                               | account-name:<br>text       | FANY SILU CO.     | UMITED             |                     | Add                           |                     | 0 | 2         |                  |
| 2018-09-28 |     | Other                               | currency-code:              | USD               |                    | •                   | Add                           |                     |   |           |                  |

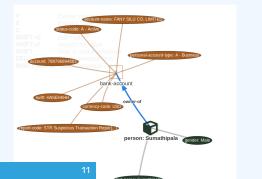

Turning data into actionable intelligence  $\ \ \Box$  Data that tells a story

Supporting specific datamodels

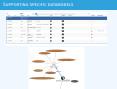

### CONTINUOUS FEEDBACK LOOP

- Data shared was **frozen in time**
- All we had was a creation/modification timestamp
- Improved tooling and willingness allowed us to create a feedback loop
- Lead to the introduction of the **Sighting system**
- Signal the fact of an indicator sighting...
- ...as well as **when** and **where** it was sighted
- Vital component for IoC lifecycle management

Turning data into actionable intelligence Data that tells a story

Data shared was frozen in time

-Continuous feedback loop

### CONTINUOUS FEEDBACK LOOP (2)

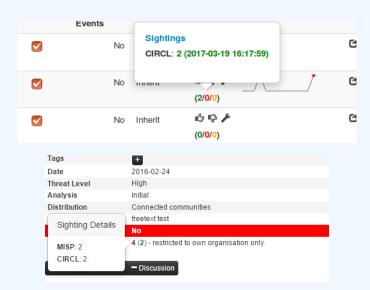

3

Turning data into actionable intelligence —Data that tells a story

-Continuous feedback loop (2)

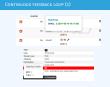

## A BRIEF HISTORY OF TIME - ADDING TEMPORALITY TO OUR DATA

- As Andreas said no time based aspect was painful
- Recently introduced **first\_seen** and **last\_seen** data points
- Along with a complete integration with the **UI**
- Enables the **visualisation** and **adjustment** of indicators timeframes

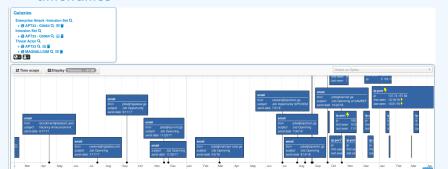

Turning data into actionable intelligence —Data that tells a story

A brief history of time - Adding temporality to a our data

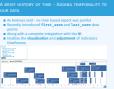

## THE VARIOUS WAYS OF ENCODING ANALYST KNOWLEDGE TO AUTOMATICALLY LEVERAGE OUR TI

Turning data into actionable intelligence
The various ways of encoding analyst knowledge to automatically leverage our TI

ARIOUS WAYS OF ENCODIN IT KNOWLEDGE TO AUTOMAT LEVERAGE OUR TI

### FALSE POSITIVE HANDLING

- Low quality / false positive prone information being shared
- Lead to alert-fatigue
- Exclude organisation xy out of the community?
- FPs are often obvious can be encoded
- Warninglist system<sup>4</sup> aims to do that
- Lists of well-known indicators which are often false-positives like RFC1918 networks, ...

# LIST OF KNOWN IPV4 PUBLIC DNS RESOLVERS M 89 List of known Pv4 public Dv5 resolvers Description Character over more public Pv4 Dv6 resolvers as affitbule with an OD flags and Variation Variation Variatio

4https://github.com/MISP/misp-warninglists

Turning data into actionable intelligence

The various ways of encoding analyst knowledge to automatically leverage our TI

False positive handling

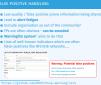

### MAKING USE OF ALL THIS CONTEXT

- Providing advanced ways of querying data
  - Unified export APIs
  - ► Incorporating all contextualisation options into API filters
  - ► Allowing for an **on-demand** way of **excluding potential false** positives
  - ► Allowing users to easily **build their own** export modules feed their various tools

to automatically leverage our TI -Making use of all this context

Turning data into actionable intelligence —The various ways of encoding analyst knowledge

- Providing advanced ways of querying data

### **EXAMPLE QUERY**

```
/attributes/restSearch
    "returnFormat": "netfilter",
    "enforceWarninglist": 1,
    "tags": {
      "NOT":
        "tlp:white",
        "type:OSINT"
      "OR":
        "misp-galaxy:threat-actor=\"Sofacy\"",
        "misp-galaxy:sector=\"Chemical\""
```

Turning data into actionable intelligence

The various ways of encoding analyst knowledge to automatically leverage our TI

Example query

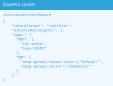

### EXAMPLE QUERY TO GENERATE ATT&CK HEATMAPS

```
/events/restSearch
    "returnFormat": "attack",
    "tags": [
        "misp-galaxy:sector=\"Chemical\""
    "timestamp": "365d"
```

Turning data into actionable intelligence The various ways of encoding analyst knowledge to automatically leverage our TI -Example query to generate ATT&CK heatmaps

### A SAMPLE RESULT FOR THE ABOVE QUERY

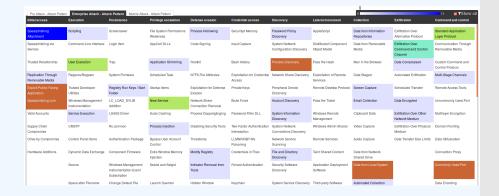

Turning data into actionable intelligence

The various ways of encoding analyst knowledge to automatically leverage our TI

A sample result for the above query

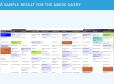

## MONITOR TRENDS OUTSIDE OF MISP (EXAMPLE: DASHBOARD)

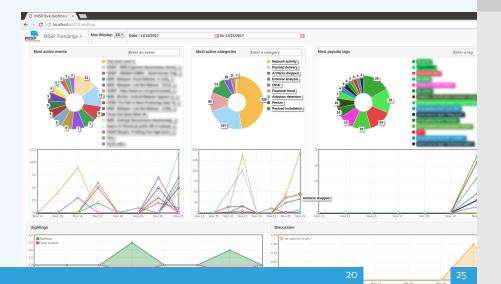

Turning data into actionable intelligence

The various ways of encoding analyst knowledge

The various ways of encoding analyst knowledge to automatically leverage our TI

Monitor trends outside of MISP (example: dashboard)

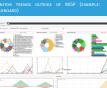

### **DECAYING OF INDICATORS**

- We were still missing a way to use all of these systems in combination to decay indicators
- Move the decision making from complex filter options to complex decay models
- Decay models would take into account various available context
  - ► Taxonomies
  - Sightings
  - type of each indicator
  - Creation date

Turning data into actionable intelligence The various ways of encoding analyst knowledge

to automatically leverage our TI

-Decaying of indicators

We were still missing a way to use all of these systems in

# Move the decision making from complex filter options

# Decay models would take into account various available

### IMPLEMENTATION IN MISP: Event/view

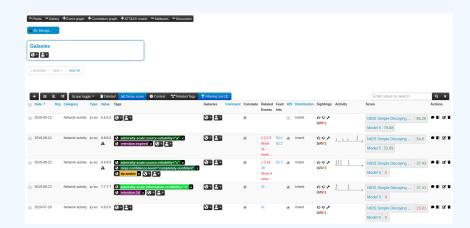

- Decay score toggle button
  - ► Shows Score for each *Models* associated to the *Attribute* type

Turning data into actionable intelligence

The various ways of encoding analyst knowledge to automatically leverage our TI

Implementation in MISP: Event/view

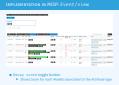

### IMPLEMENTATION IN MISP: API RESULT

```
/attributes/restSearch
"Attribute": [
    "category": "Network activity",
    "type": "ip-src",
    "to ids": true.
    "timestamp": "1565703507",
    "value": "8.8.8.8",
    "decay score": [
        "score": 54.475223849544456,
        "decayed": false,
        "DecayingModel": {
          "id": "85",
          "name": "NIDS Simple Decaying Model"
```

Turning data into actionable intelligence

The various ways of encoding analyst knowledge to automatically leverage our TI

Implementation in MISP: API result

### TO SUM IT ALL UP...

- Massive rise in user capabilities
- Growing need for truly actionable threat intel
- Lessons learned:
  - ► Context is king Enables better decision making
  - ► Intelligence and situational awareness are natural by-products of context
  - ▶ Don't lock users into your **workflows**, build tools that enable theirs

Turning data into actionable intelligence The various ways of encoding analyst knowledge to automatically leverage our TI └─To sum it all up...

m Massive rise in user capabilities # Growing need for truly actionable threat in

- ► Context is king Enables better decision makin ► Intelligence and situational awareness are natura
- Don't lock users into your workflows, build tools that enable

### GET IN TOUCH IF YOU HAVE ANY QUESTIONS

- Contact us
  - ► https://twitter.com/mokaddem\_sami
  - ► https://twitter.com/iglocska
- Contact CIRCL
  - ► info@circl.lu
  - ► https://twitter.com/circl\_lu
  - ► https://www.circl.lu/
- Contact MISPProject
  - ► https://github.com/MISP
  - ► https://gitter.im/MISP/MISP
  - ► https://twitter.com/MISPProject

Turning data into actionable intelligence —The various ways of encoding analyst knowledge to automatically leverage our TI -Get in touch if you have any questions

- Contact CIRCL
- Contact MISPProject